# **BAB III**

# **METODE PENELITIAN**

### **A. Rancangan Penelitian**

1. Pendekatan Penelitian

Penelitian ini menggunakan pendekatan kuantitatif. Penelitian dengan menggunakan pendekatan kuantitatif banyak dituntut "menggunakan angka, mulai dari pengumpulan data, penafsiran terhadap data tersebut, serta penampilan dari hasilnya".<sup>1</sup> Penelitian yang baik diperlukan pemahaman dan penguasaan terhadap segala sesuatu yang berkaitan dengan penelitian yang akan dilakukan, yakni tentang metodologi penelitian ilmiah. Sehubungan dengan masalah tentunya dibutuhkan suatu cara atau metode yang dalam pelaksanaan kegiatan tersebut baik dalam wilayah teoritis maupun empiris. Pada pelaksanaan penelitian tersebut, metode ilmiah diperlukan sebagai pedoman dan dasar bagi kegiatan penelitian.

2. Jenis Penelitian

 $\overline{a}$ 

Penelitian ini merupakan penelitian non eksperimental dengan jenis eks-postfakto (*ex-postfacto*) tipe *correlational research*. Penelitian *expostfacto* adalah penelitian dimana variabel-variabel bebas telah terjadi

<sup>1</sup> Suharsimi Arikunto, *Prosedur Penelitian: Suatu Pendekatan Praktik*, (Jakarta:Rineka Cipta, 2013), hal.10

ketika peneliti mulai dengan pengamatan variabel terikat dalam suatu penelitian.<sup>2</sup> Pada penelitian ini, keterikatan antar variabel bebas dengan variabel bebas, maupun antar variabel bebas dengan variabel terikat, sudah terjadi secara alami, dan peneliti dengan setting tersebut ingin melacak kembali jika di mungkinkan apa yang menjadi faktor penyebabnya. *Correlational research* adalah suatu penelitian yang melibatkan tindakan pengumpulan data guna menentukan, apakah ada hubungan antara dua variabel atau lebih.<sup>3</sup>

Penelitian ini bertujuan untuk mengetahui seberapa bersar pengaruh gaya mengajar guru (personalisasi dan interaksional) terhadap hasil belajar kognitif siswa pada mata pelajaran fiqh di MAN Kota Blitar. Dimana gaya mengajar tersebut sudah dilaksanakan setiap hari pada proses pembelajaran.

### **B. Variabel Penelitian**

Variabel penelitian pada dasarnya adalah segala sesuatu yang berbentuk apa saja yang ditetapkan oleh peneliti untuk dipelajari sehingga diperoleh informasi tentang hal tersebut, kemudian ditarik kesimpulan.<sup>4</sup> Berikut variabel pada penelitian ini:

- 1. Variabel Independen (X)
	- a.  $X_1$  : Gaya mengajar personalisasi
	- b.  $X_2$  : Gaya mengajar interaksional

<sup>2</sup> Sukardi, *Metodologi Penelitian Pendidikan Kompetensi dan Praktiknya*, (Jakarta: PT. Bumi Aksara, 2003), hal. 165

<sup>3</sup> Ibid, hal. 166

<sup>4</sup> Sugiyono,*Metode Penelitian Kuantitatif Kualitatif dan R&D cet ke 22*, (Bandung: Alfabeta, 2015), hal. 38

## 2. Variabel Dependen (Y) : Hasil belajar kognitif siswa

### **C. Populasi, dan Sampel Penelitian**

1. Populasi

Populasi adalah generalisasi yang terdiri atas: "objek atau subjek yang mempunyai kualitas dan karakteristik tertentu yang ditetapkan oleh peneliti untuk dipelajari dan kemudian ditarik kesimpulannya". <sup>5</sup> Menurut Husaini, populasi ialah "semua nilai hasil perhitungan maupun pengukuran, baik kuantitatif maupun kualitatif, dan karakteristik tertentu mengenai sekelompok obyek yang lengkap dan jelas". 6

Adapun yang menjadi populasi dalam penelitian ini adalah seluruh siswa kelas XI jurusan MIA dan IIS MAN Kota Blitar tahun ajaran 2017/ 2018 yang berjumlah 294 siswa dengan rincian sebagai berikut:

 $\overline{\phantom{a}}$ 

<sup>5</sup> Sugiyono,*Metode Penelitian…,* hal. 80

<sup>6</sup> Huasaini Usman dan Purnomo Setiady Akbar, *Pengantar Statistka*, (Jakarta: PT Bumi Aksara, 2006), hal, 181

| No. | Kelas               | ◡<br>Jumlah Siswa |           | Keterangan   |  |
|-----|---------------------|-------------------|-----------|--------------|--|
|     |                     | Laki-laki         | Perempuan | Jumlah Total |  |
| 1.  | XI MIA 1            | 15                | 24        | 39           |  |
| 2.  | XI MIA 2            | 13                | 26        | 39           |  |
| 3.  | XI MIA 3            | 13                | 27        | 40           |  |
| 4.  | XI MIA 4            | 12                | 27        | 39           |  |
| 5.  | XI IIS 1            | 10                | 25        | 35           |  |
| 6.  | XI IIS 2            | 10                | 25        | 35           |  |
| 7.  | XI IIS 3            | 12                | 22        | 34           |  |
| 8.  | XI IIS <sub>4</sub> | 10                | 23        | 33           |  |
|     |                     | Total             |           | 294          |  |

**Tabel 3.1** Rekapitulasi Jumlah Peserta Didik MAN Kota Blitar Tahun Ajaran 2017/2018

### 2. Sampel

 $\overline{a}$ 

Sampel adalah bagian dari jumlah yang dimiliki oleh populasi tersebut. Argumen Sugiono Sampel tentang sampel sebagai berikut:

Sampel yang baik adalah sampel yang menggambarkan keadaan populasi atau mencerminkan secara maksimal walaupun mewakili sampel bukan merupakan duplikat populasi. Sampel adalah bagian dari jumlah yang dimiliki oleh populasi tersebut.<sup>7</sup>

Dengan populasi sebanyak 294 siswa, maka peneliti menggukan tingkat presisi sebesar 25% untuk menentukan ukuran sampel yang digunakan, merujuk dari pendapat Suharsimi Arikunto yang memberi acuan, "apabila subjeknya kurang dari 100 orang, lebih baik diambil semua dan apabila subjeknya lebih besar, maka dapat diambil 10-15%

<sup>7</sup> Sugiyono,*Metode Penelitian Kuantitatif ...,*hal. 81

atau 20-25% atau lebih dari jumlah populasi yang ada". 8 Jadi, peneliti mengambil 25% dari 294 adalah 73. Dengan demikian jumlah keseluruhan sampel dalam penelitian ini adalah 73 responden.

3. Sampling

Sampling adalah teknik pengambilan sampel.<sup>9</sup> Penelitian ini dalam menentukan sampel menggunakan teknik *proportioned stratified random sampling*. Menurut Sugiyono *proportioned stratified random sampling* adalah teknik yang digunakan bila populasi mempunyai anggota/unsur yang tidak homogen dan bersrata secara proporsional.<sup>10</sup>

Untuk menentukan besarnya sampel pada setiap kelas dilakukan dengan alokasi proporsional agar sampel yang diambil proporsional dengan rumus:

$$
ni = \frac{Ni}{N} \cdot n
$$

Keterangan:

- *ni* : jumlah sampel tiap tingkat kelas
- n : jumlah sampel seluruhnya
- $N_i$ : jumlah siswa tiap tingkat kelas
- N : jumlah populasi seluruhnya

 $\overline{\phantom{a}}$ 

<sup>8</sup> Arikunto, *Prosedur Penelitian...*, hal. 96. 9 Sugiyono,*Metode Penelitian Kuantitatif ..,*hal. 81

<sup>10</sup> Ibid*,*hal. 82

| No.                        | Kelas               | Perhitungan                                                                              | Jumlah       |
|----------------------------|---------------------|------------------------------------------------------------------------------------------|--------------|
| 1.                         | XI MIA1             | $ni = \frac{39}{254} \cdot 73 = 11$                                                      | 11 responden |
| 2.                         | XI MIA 2            | $ni = \frac{39}{254} \cdot 73 = 11$                                                      | 11 responden |
| 3.                         | XI MIA 3            | Kelas ini di gunakan untuk uji<br>coba angket, dengan jumlah<br>siswa sebanyak 40 siswa. |              |
| 4.                         | XI MIA 4            | $ni = \frac{39}{254} \cdot 73 = 11$                                                      | 11 responden |
| 5.                         | XI IIS 1            | $ni = \frac{35}{254} \cdot 73 = 10$                                                      | 10 responden |
| 6.                         | XI IIS 2            | $ni = \frac{35}{254} \cdot 73 = 10$                                                      | 10 responden |
| 7.                         | XI IIS 3            | $ni = \frac{34}{254} \cdot 73 = 10$                                                      | 10 responden |
| 8.                         | XI IIS <sub>4</sub> | $ni = \frac{33}{254} \cdot 73 = 9$                                                       | 9 responden  |
| <b>Jumlah Total Sampel</b> |                     |                                                                                          | 72 responden |

**Tabel 3.2** Perhitungan Jumlah Sampel

# **D. Kisi-Kisi Instrumen**

Kisi-kisi instrument adalah format pemetaan instrument yang menggambarkan distribusi item untuk berbagai topik atau pokok bahasan mendasarkan jenjang kemampuan tertentu.<sup>11</sup> Fungsi kisi-kisi adalah sebagai pedoman untuk menulis instrument.

<sup>11</sup> Zainal Arifin, *Evaluasi Pembelajaran.* (Bandung: PT. Remaja Rosdakarya, 2013), hal.

| <b>Variabel</b>    | Sub             | Indikator |                         | <b>Descriptor</b>   |             | N <sub>0</sub> |  |
|--------------------|-----------------|-----------|-------------------------|---------------------|-------------|----------------|--|
|                    | <b>Variabel</b> |           |                         |                     | <b>Item</b> |                |  |
| Gaya               | $(X_1)$ Gaya    |           | 1. Pembelajara          | Dalam<br>proses     | 1,          | 2,             |  |
| Mengajar           | mengajar        |           | berpusat<br>$\mathbf n$ | belajar<br>mengajar | 3,          | 4,             |  |
| Guru <sup>12</sup> | Personalisasi   |           | pada siswa              | siswa dominan dan   | 5, 6        |                |  |
|                    |                 |           |                         | siswa di pandang    |             |                |  |
|                    |                 |           |                         | sebagai pribadi.    |             |                |  |
|                    |                 |           |                         | Guru dalam proses   |             |                |  |
|                    |                 |           |                         | pembelajarn         |             |                |  |
|                    |                 |           |                         | berperan menuntun   |             |                |  |
|                    |                 |           |                         | dan<br>membantu     |             |                |  |
|                    |                 |           |                         | perkembangan        |             |                |  |
|                    |                 |           |                         | emosional,          |             |                |  |
|                    |                 |           |                         | kecerdasan<br>dan   |             |                |  |
|                    |                 |           |                         | penyesuaian<br>diri |             |                |  |
|                    |                 |           |                         | dalam<br>lingkugan  |             |                |  |
|                    |                 |           |                         | sosial melalui      |             |                |  |
|                    |                 |           |                         | pengalaman          |             |                |  |
|                    |                 |           |                         | belajar.            |             |                |  |

**Tabel 3.3** Kisi-Kisi Instrument Angket Gaya Mengajar Guru

Bersambung…

<sup>12</sup> Muhammad Ali, *Guru Dalam Proses Belajar Mengajar*, (Bandung: Sinar Baru Algensindo, 2014). 60-64

# Lanjutan…

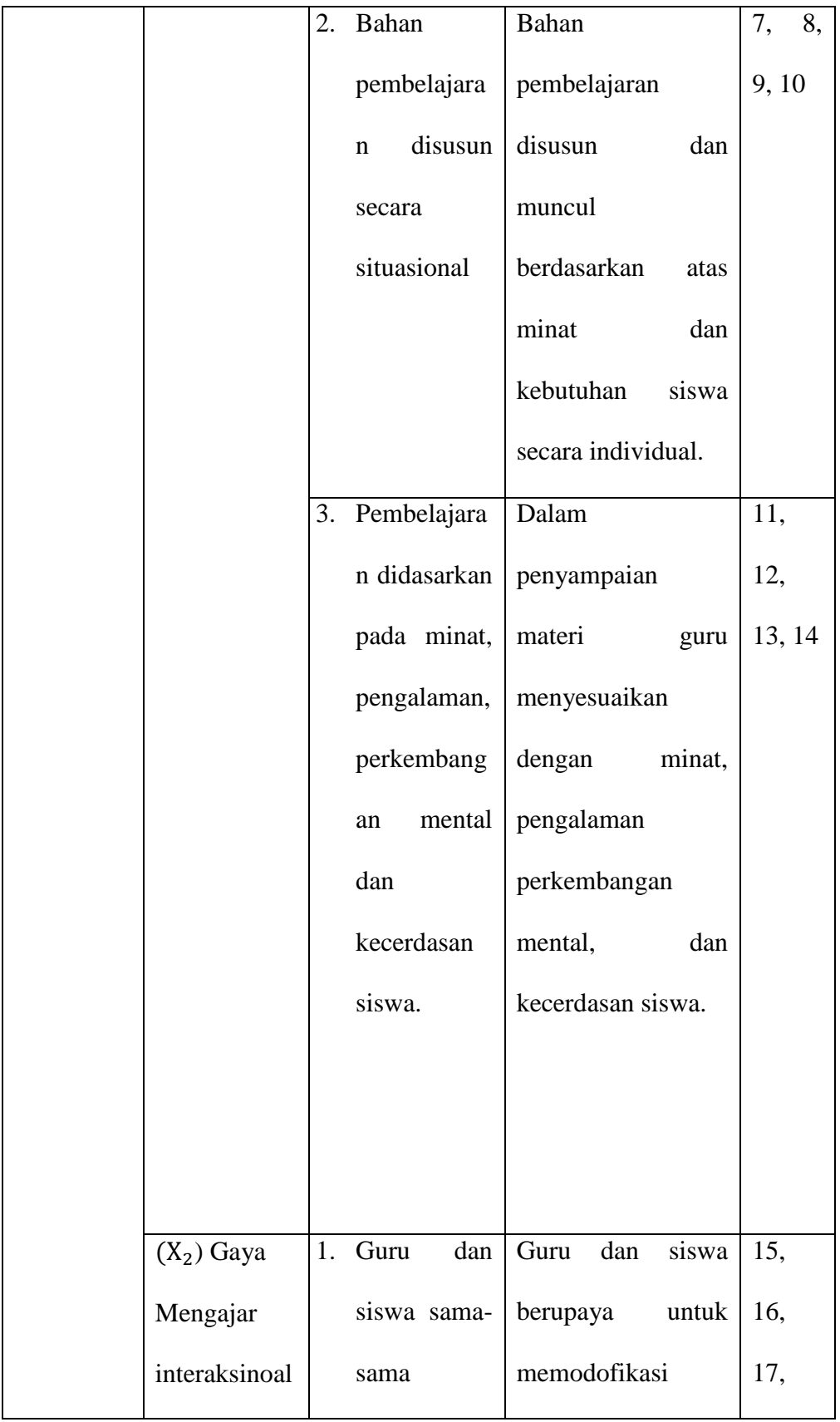

Bersambung…

# Lanjutan…

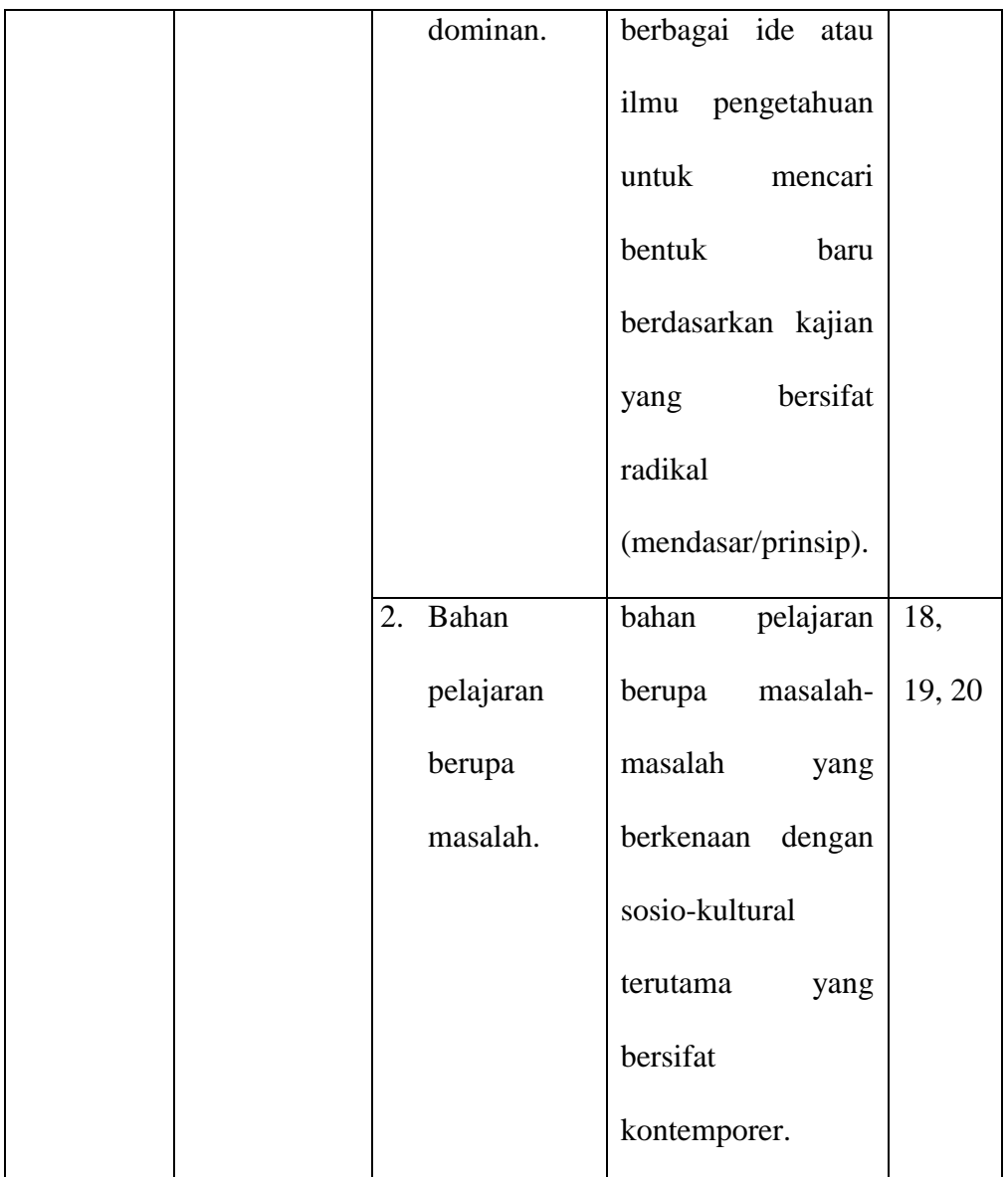

Bersambung…

Lanjutan…

| 3. Pembelajaran | Guru               | 21,    |
|-----------------|--------------------|--------|
| melalui         | menciptakan        | 22,    |
| hubungan        | iklim<br>saling    | 23,    |
| dialogis.       | ketergantungan     | 24,    |
|                 | timbulnya<br>dan   | 25, 26 |
|                 | dialog<br>antar    |        |
|                 | siswa,<br>siswa    |        |
|                 | belajar<br>melalui |        |
|                 | hubugan dialogis   |        |
|                 | tersebut.          |        |

**Tabel 3.4** Skor Skala Pengukuran Angket

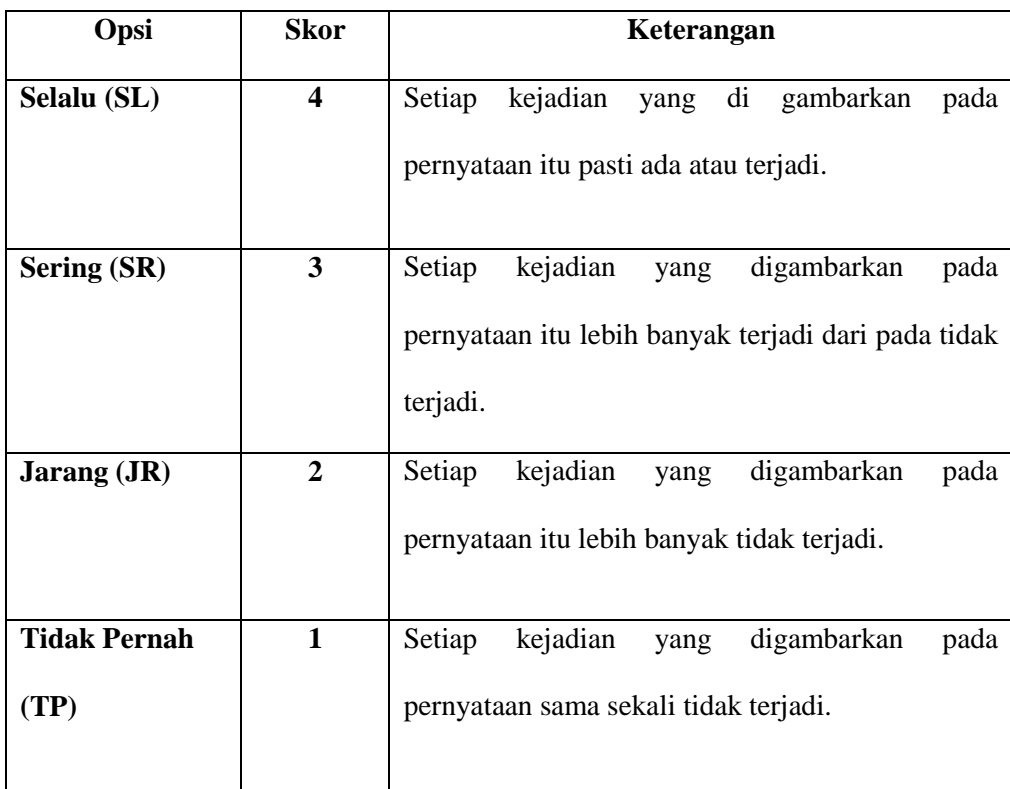

### **E. Sumber Data dan Skala Pengukurannya**

1. Sumber Data

Ketersediaan sumber data merupakan salah satu pertimbangan dalam memilih masalah penelitian, karena dari sumber data inilah peneliti bisa mendapatkan data seperti yang peneliti harapkan. Sumber data yang dimaksud adalah subjek dari mana data dapat diperoleh. Peneliti dalam hal ini berusaha untuk mendapatkan sumber yang berasal dari:

a. Sumber Data Primer

Sumber data primer merupakan sumber data yang lagsung memberikan data kepada pengumpul data.<sup>13</sup> Sumber ini merupakan deskripsi langsung tentang kenyataan yang dibuat oleh individu yang melakukan pengamatan atau menyaksikan kejadian atau oleh individu yang mengemukakan teori pertama kali. Sumber data primer meliputi hasil angket dan aktivitas siswa disekolah utamanya saat pembelajaran fiqh. Responden dalam penelitian ini adalah siswa MAN Kota Blitar terutama kelas XI jurusan MIA dan IIS yang nantinya akan di ambil berjumlah 72 siswa.

b. Sumber Data Sekunder

 $\overline{a}$ 

Sumber data sekunder merupakan sumber data yang tidak langsung memberikan data kepada pengumpul data, misalnya

<sup>13</sup> Sugiyono,*Metode Penelitian Kuantitatif*…, hal. 137

melalui orang lain atau dokumen.<sup>14</sup> Sumber data sekunder pada penelitian ini hasil belajar kognitif pada mata pelajaran fiqh yang terdapat dalam nilai ulangan harian fiqh bab I semester 2, jadwal pelajaran fiqh kelas XI, daftar seluruh siswa kelas XI dan arsip resmi. Lampiran 2

2. Skala Pengukuran

Pengukuran merupakan suatu kegiatan yang membandingkan sesuatu dengan menggunakan alat ukur. Alat ukur dalam penelitian ini berupa angket dan skala pengukurannya menggunakan skala *Likert*. Skala *Likert* digunakan untuk mengukur sikap, pendapat, dan persepsi seseorang atau sekelompok orang tentang fenomena sosial.<sup>15</sup> Dengan skala *Likert*, maka variabel yang akan diukur dijabarkan menjadi indikator variabel. Kemudian indikator tersebut tersebut dijadikan titik tolah untuk menyusun item-item instrument yang dapat berupa pernyataan atau pertanyaan.

## **F. Teknik Pengumpulan Data**

Teknik pengumpulan data adalah prosedur yang sistematik dan standar untuk memperoleh data yang diperlukan.<sup>16</sup> Berdasarkan pengertian tersebut teknik pengumpulan data yang digunakan oleh peneliti untuk mempermudah pengumpulan data sebagai berikut:

 $\overline{\phantom{a}}$ 

<sup>14</sup> Sugiyono,*Metode Penelitian Kuantitatif*…, hal. 137

 $15$  Ibid, hal. 93

<sup>16</sup> Ahmad Tanzeh, *Pengantar Metode Penelitian*, (Yogyakarta: Teras. 2009), hal. 57

#### 1. Observasi

Observasi sebagai alat untuk mengumpulkan data ini banyak digunakan untuk mengukur tingkah laku ataupun proses terjadinya suatu kegiatan yang dapat diamati baik dalam situasi yang sebenarnya maupun dalam situasi buatan. Teknik pelaksanaan observasi ini dapat dilakukan "secara langsung yaitu pengamat berada langsung bersama objek yang diselidiki dan tidak langsung yakni pengamat yang dilakukan tidak pada saat berlangsungnya suatu peristiwa yang diselidiki".<sup>17</sup> Teknik pengumpulan data dengan observasi dilakukan peneliti untuk mengamati kondisi kelas, model pembelajaran yang digunakan, gaya mengajar guru dalam penyampaian materi, perilaku-perilaku peserta didik dalam proses pembelajaran, kondisi lingkungan sekolah, fasilitas yang ada di kelas, serta segala hal yang mendukung proses belajar mengajar. Lampiran 1

2. Dokumentasi

 $\overline{a}$ 

Dokumentasi merupakan catatan peristiwa yang sudah berlalu.<sup>18</sup> Dokumen bisa berbentuk tulisan, gambar, atau karya monumental dari seseorang. Dokumen yang berbentuk tulisan misalnya catatan harian, sejarah kehidupan (*life histories*), cerita, biografi, peraturan, kebijakan. Dokumen yang berbentuk gambar, misalnya foto, gambar hidup, sketsa, dan lain sebagainya. Dokumentasi dalam penelitian ini digunakan untuk memperoleh data hasil belajar kognitif siswa yang di ambil dari ulangan harian fiqh Bab I semester 2. Lampiran 2

<sup>17</sup> Tanzeh, *Pengantar Metode…,* hal. 58

<sup>18</sup> Sugiyono, *Metode Penelitian Pendidikan*, (Bandung: Alfabeta. 2010), hal. 329

3. Angket

Angket atau kuesioner adalah daftar pertanyaan yang disusun sedemikian rupa, terstruktur dsn terencana, dipakai untuk mengumpulkan data kuantitatif yang digali dari responden.<sup>19</sup> Teknik pengumpulan data menggunakan angket merupakan teknik pengumpulan data yang efisien bila peneliti tahu pasti variabel yang akan diukur dan tahu apa yang bisa di harapkan dari responden. <sup>20</sup> Berdasarkan penjelasan tersebut dapat di tarik kesimpulan bahwa angkat adalah suatu alat pengumpul data dengan cara menyampaikan sejumlah pertanyaan tertulis, terstruktur serta terencana dan kemudian di jawab oleh responden atau dengan kata lain peneliti tidak bertanya secara langsung dengan responden melainkan cukup dengan pertanyaan tertulis. Lampiran 4 dan 9

### **G. Analisis Data**

 $\overline{\phantom{a}}$ 

- 1. Uji Prasyarat
	- a. Uji Validitas

Alat pengukur disebut valid jika pengukur tesebut mengukur apa yang harus diukur dengan alat tersebut.<sup>21</sup> Uji validitas yang digunakan dalam penelitian ini menggunakan analisis dengan bantuan program komputer *SPSS 16.0 for windows*. Suatu kuesioner dikatakan valid jika pernyataan ataupun pertanyaan pada kuesioner tersebut mampu mengungkapkan sesuatu yang akan diukur oleh kuesioner tersebut. Uji validitas dilakukan pada setiap butir pertanyaan yang di

<sup>19</sup> Ahmad Tanzeh, *Metodologi Penelitian Praktis*, (Yogyakarta: Teras, 2011), hal. 90

<sup>20</sup> Sugiyono,*Metode Penelitian Kuantitatif*…, hal. 142

<sup>21</sup> Nasution, *Metode Research* (Jakarta: PT Bumi Aksara, 2009), hal. 74

uji validitasnya. Hasil r hitung dibandingkan dengan t tabel dimana df=n-2 dengan signifikasi 5%. Jika r tabel  $\lt$ r hitung maka valid.<sup>22</sup>

Langkah-langkah uji validitas dengan menggunakan *SPSS 16 for windows*:

- 1) Masukkan data ke dalam SPSS data editor
- 2) Simpan data tersebut
- 3) Klik analyze →*corrlatee* → *bivariate* Selanjutnya akan muncul jendela bivariate correlation
- 4) Blok seluruh indikator dan klik tanda panah ke kotak items
- 5) klik OK
- b. Reliabilitas

 $\overline{a}$ 

Uji reliabilitas adalah analisis yang digunakan untuk mengetahui konsistensi alat ukur yang menggunakan skala, kuesioner, atau angket.<sup>23</sup> Realiabilitas instrumen diperlukan untuk mendapatkan data sesuai dengan tujuan pengukuran. Untuk mencapai hal tersebut, dilakukan uji reliabilitas dengan menggunakan metode *Cronbach's Alpha* diukur berdasarkan skala *Cronbach's Alpha* 0 sampai 1. Trithon menyatakan jika skala itu dikelompokkan ke dalam lima kelas dengan range yang sama, maka ukuran kemantaban *alpha* dapat diinterpretasikan sebagai berikut :<sup>24</sup>

<sup>22</sup> Wiratna Sujarweni, *SPSS untuk Penelitian*, (Yogyakarta: Pustaka Baru Press, 2014), hal.192.

<sup>23</sup> Ali Mauludi, *Teknik Belajar Statistika 2*, (Jakarta: Alim's Publishing, 2013) hal. 198.

<sup>24</sup> Agus Eko Sujianto, *Aplikasi Statistik dengan SPSS 16.0.* (Tulungagung: Prestasi Pustaka Publisher, 2009), hal. 97

- 1. Nilai *alpha Cronbach* 0,00 0,20 berarti kurang reliable
- 2. Nilai *alpha Cronbach* 0,21 0,40 berarti agak reliable
- 3. Nilai *alpha Cronbach* 0,41 0,60 berarti cukup reliable
- 4. Nilai *alpha Cronbach* 0,61 0,80 berarti reliable
- 5. Nilai *alpha Cronbach* 0,81 1,00 berarti sangat reliable

Langkah-langkah uji validitas dengan menggunakan *SPSS 16.0 for windows*:

- 1) Masukkan data ke dalam SPSS data editor simpan data tersebut
- 2) Klik *analyze*  $\rightarrow$  *scale*  $\rightarrow$  *reliability analysis,*
- 3) Selanjutnya akan muncul jendela reliability analysis
- 4) Blok seluruh *indicator* dan klik tanda panah ke kotak items
- 5) Klik tombol *statistics* → pada kotak *descriptives for* pilih *scale ifitem deleted* → pada kotak *ANOVA table* pilih *none*  → klik *contnue*→ klik OK
- c. Uji Normalitas

Uji distribusi normal adalah uji untuk mengukur apakah data kita memiliki distribusi normal sehingga dapat dipakai dalam statistik parametrik. Berdasarkan definisi tersebut maka tujuan dari uji normalitas adalah untuk mengetahui apakah suatu variabel normal atau tidak. Metode yang digunakan adalah metode *Kolmogrov-Smirnov*. Jika nilai sig. atau nilai probabilitas lebih besar dari 0,05 maka distribusi normal.<sup>25</sup> Penelitain ini peneliti dalam uji normalitas menggunakan dengan aplikasi *SPSS 16 for windows* sebgai berikut;

Langkah-langkah dalam menghitung normalitas data menggunakan *SPSS 16.0 for windows*:

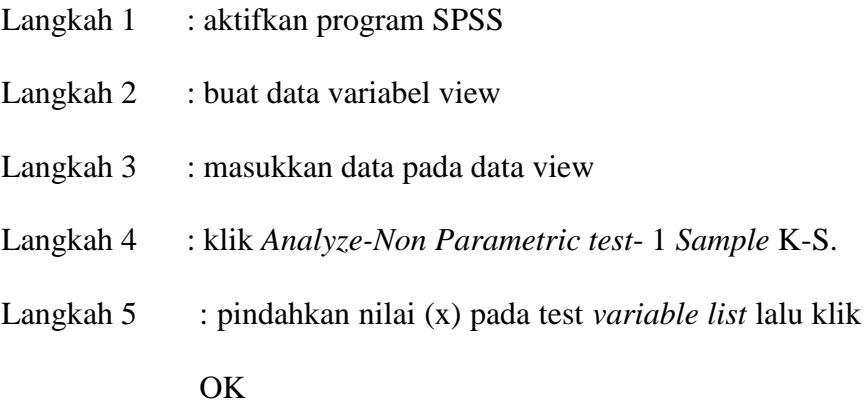

d. Uji Linieritas

Uji linieritas adalah suatu prosedur yang digunakan untuk mengetahui status linier tidaknya suatu distribusi data penelitian. Hasil yang diperoleh melalui uji linieritas akan menemukan teknik anareg yang akan digunakan. Apabila dari hasil uji linieritas didapatkam kesimpulan bahwa distribusi data penelitian di kategorikan linier maka data penelitian harus diselesaikan dengan teknik anareg linier.<sup>26</sup>

Penelitian ini penelitian menggunakan *SPSS 16.0 for windows* dalam uji linier, dengan Langkah-langkah perhitungaan sebagai berikut:

<sup>25</sup> Sujianto, *Aplikasi Statistik…,* hal. 78

 $26$  Ibid. hal.  $100$ 

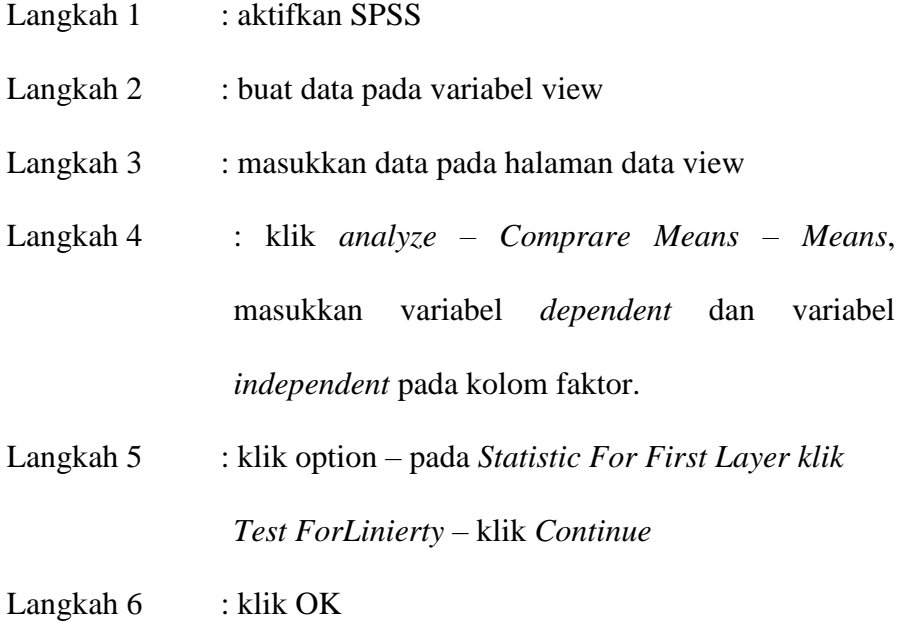

## 2. Uji Hipotesis

 $\overline{a}$ 

a. Analisis Regresi Sederhana

Analisis regresi merupakan suatu analysis yang bertujuan untuk mengukur pengaruh variabel bebas terhadap variabel terikat. Jika pengukuran pengaruh ini melibatkan "satu variabel bebas (X) dan satu variabel terikat (Y) maka dinamakan analisis regresi linier sederhana (*simple linear regression-ed*)".<sup>27</sup>

<sup>27</sup> Sarjono, Haryadi, dan Julianita, Winda, *SPSS vs LISREL: Sebuah Pengantar, Aplikasi Riset*, (Jakarta: Salemba Empat, 2011), hal. 91

Adapun regresi sederhana dapat dirumuskan sebagai berikut:<sup>28</sup>

$$
Y' = a + bX
$$

Keterangan:

 $Y' =$  nilai yang diprediksikan

 $X =$ variabel independen

a = bilangan konstanta atau harga  $X = 0$ 

 $b =$ koefisien arah regresi linear

Penelitian ini penelitian menggunakan *SPSS 16.0 for windows* dalam uji regresi sederhana, dengan Langkah-langkah perhitungaan sebagai berikut:

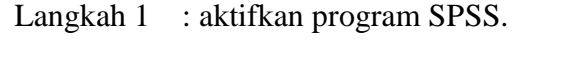

- Langkah 2 : buat data pada variabel view.
- Langkah 3 : masukkan data pada halaman data view.
- Langkah 4 : klik Analyze Regression, masukkan variabel Y pada kolom dependent ` dan variabel X pada kolom independent.

Langkah 5 : klik OK

<sup>28</sup> Sugiyono*, Meodologi Penelitian Pendidikan*…, hal. 262.

b. Analisis Regresi Ganda

Analisis regresi linier berganda merupakan pengukuran pengaruh yang melibatkan "dua atau lebih variabel bebas  $(X_1, X_2, X_3, \text{dan})$ seterusnya) dan satu variabel terikat (Y)".<sup>29</sup> Analisis regresi linier berganda dirumuskan sebagai berikut:

 $Y' = a + b_1X_1 + b_2X_2$ 

Keterangan :

Y'= nilai yang diprediksikan

 $X_1$  = variabel independen pertama.

 $X_2$  = variable independen kedua.

 $a = bilangan$  konstanta atau harga  $X = 0$ 

 $b_1$  = koefisien arah regresi linear pertama.

b2= koefesien arah regresi linier kedua

Penelitian ini penelitian menggunakan *SPSS 16.0 for windows* dalam uji regresi ganda, dengan Langkah-langkah perhitungaan sebagai berikut:

Langkah 1 : aktifkan program SPSS.

Langkah 2 : buat data pada variabel view.

Langkah 3 : masukkan data pada halaman data view.

Langkah 4 : klik Analyze – Regression, masukkan variabel Y pada kolom dependent` dan variabel X pada kolom independent.

<sup>29</sup> Winda, *SPSS vs LISREL*…, hal 90

Langkah  $5$  : klik OK

### c. Uji Korelasi

Uji korelasi dimaksudkan untuk melihat hubungan dari dua variabel independen atau lebih terhadap satu variabel dependen (korelasi ganda).<sup>30</sup> Pada penelitian ini menggunakan teknik *pearson product moment correlation*. Alasan peneliti menggunakan teknik ini karena data yang diperoleh berupa data interval yang diperoleh dari instrument dengan menggunakan skala *likert*. Seperti yang diungkapkan Ronny Kountur bahwa "data yang berskala interval atau rasio dapat menggunakan *pearson product moment correlation*".<sup>31</sup>

Untuk mengidentifikasi tinggi rendahnya koefisien korelasi menggunakan tabel pedoman untuk memberikakan interpretasi koefisien korelasi sebagai betikut:<sup>32</sup>

| <b>Interval Koefisien</b> | <b>Tingkat Hubungan</b> |
|---------------------------|-------------------------|
| $0,00-0,199$              | Sangat Rendah           |
| $0,20-0,399$              | Rendah                  |
| $0,40-0,599$              | Sedang                  |
| $0,60-0,799$              | Kuat                    |
| $0,80-1,000$              | <b>Sngat Kuat</b>       |

**Tabel 3.5** Pedoman unruk Memberikan Interpretasi Koefisien Korelasi

Penelitian ini penelitian menggunakan *SPSS 16.0 for windows* dalam uji korelasi.

 $\overline{\phantom{a}}$ 

<sup>30</sup> Sugiyono,*Metode Penelitian Kuantitatif*…, hal.182

<sup>31</sup> Ronny Kountur, *Metode Penelitian untuk Penulisan Skripsi dan Tesis*. (Jakarta: PPM, 2009), hal. 210

<sup>32</sup> Sugiyono,*Metode Penelitian Kuantitatif*…, hal. 184